# LFN Mentorship Project Presentation

August 2020

**DIHELINUX FOUNDATION** 

**DLFNETWORKING** 

## › Introduction

- › Name: Aditya Srivastava
- › Location: Mumbai, India
- › University: Mumbai University
- › Mentor(s): Sridhar Rao
- › LFN Project: OPNFV

**TITHE LINUX FOUNDATION** 

## › Project Description:

#### **Overview**

- › Help user to understand the test behavior and analyze the performance results from metrics generated by VSPERF **Value of Alerting for OPNFV-VSPERF (Metrics)**<br> **act Description:**<br> **Dverview**<br>
> Help user to understand the test behavior and analyze the performance results<br>
from metrics generated by VSPERF<br>
> Alert-Management solution **Example 18 Second Second Second Second Second Second Second Second Section**<br>
Help user to understand the test behavior and analyze the<br>
from metrics generated by VSPERF<br>
> Alert-Management solution to send alerts that wil
- 

#### › Technologies / Tools / Frameworks

- › Prometheus
- › Alert Manager
- › Grafana
- › Kubernetes
- › Ansible
- 

#### **TLFNETWORKING**

12/3/19 3

#### › Project Objectives:

- › Understanding and Getting hands on experience on :
	- › Prometheus, Alert Manager and Grafana,
	- › Collectd, Collectd-Exporter, cAdvisor
- › Deployment of "Monitoring Stack"
- › Creating, configuring and testing Alerts (BM and OS)
- › Alert Notification and Handling
- Analysis and Alerting for OPNFV-VSPERF (Metrics)<br>
Project Objectives:<br>
> Understanding and Getting hands on experience on :<br>
> Prometheus, Alert Manager and Grafana,<br>
> Collectd, Collectd-Exporter, cAdvisor<br>
> Deployment o Solution

**EITHE LINUX FOUNDATION** 

## › Project Deliverables:

- > Deliverable 1:
	- › Monitoring Stack deployed as docker containers

#### › Deliverable 2:

- › VSPERF specific alerts and send notifications
- › HA deployment of Monitoring Stack on a K8S cluster.
- › Documentaion of work done

#### **TITHE LINUX FOUNDATION**

### › Project Deliverables: (continued)

- › Deliverable 3:
	- › Automated deployment of Monitoring Stack using Ansible
	- › Custom Grafana dashboards
	- › Updated Documentation
- › Deliverable 4:
	- › Jupyter notebooks for analysis of VSPERF metrics.
	- › Client-side deployment and configuration (collectd) using Ansible
	- › Updated Documentation

**TITHE LINUX FOUNDATION** 

### › Project Deliverables:

- › Client-Side Ansible Playbooks
	- › Deploy and Configure agents (collectd)
- › Server-Side Ansible playbooks
	- › Deploy K8S Cluster
	- › Deploy and configure PAG stack
	- › Alerting Configuration
- › Jupyter Notebooks
	- › Metrics Analysis
- › Visualization and alert management in OPNFV airship.

**TITHE LINUX FOUNDATION** 

- **Accomplishments:**<br>
 Easy, one command deployment and clean up of monitoring stack
	- Easy, one command deployment and clean up of collectd (client agent)

#### › What I Gained:

- 
- v nat 1 Gained:<br>
> Learning!<br>
> Happniess Happniess<br>Confidence
- 

> Deliverables not Completed:<br>
> Visualization and alert management in OPNFV airship

› Challenges faced: › Getting familiar with the new technology and jargons.

#### **TITHE LINUX FOUNDATION**

#### › Recommendations for future work:

- › Opnfv Airship Project:
	- Extending the work to opnfv airship proejct
- › Closed Loop Automation:
	- Step 1: If any Anomaly
	- Step 2: Find what is causing it
	- Step 3: Take action accordingly **Constructs** and the state and the state of  $\mathbb{R}$

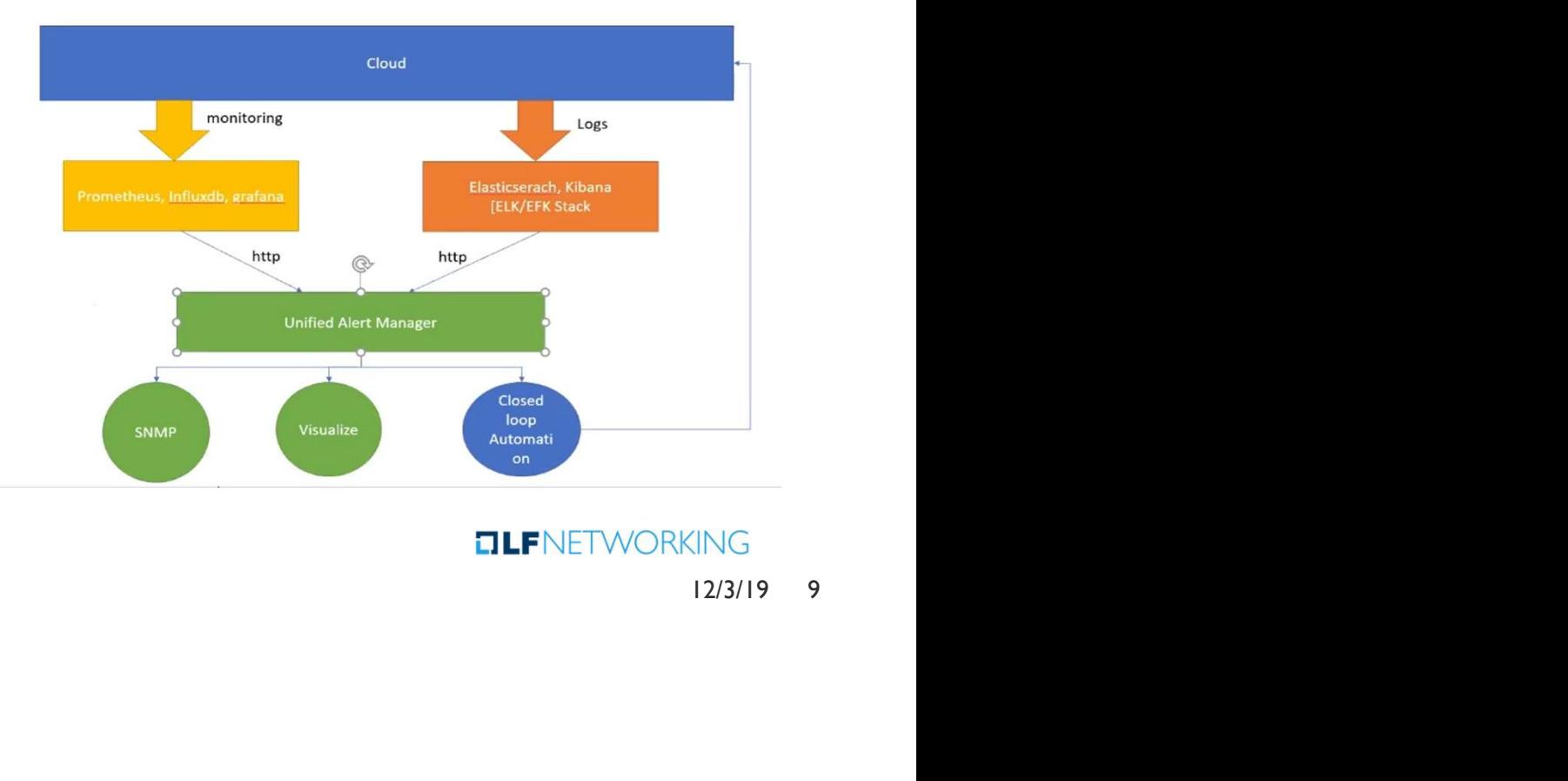

#### **TITHE LINUX FOUNDATION**

#### › Project Output or Results:

- $\frac{1}{2}$  **Link to code and Videos**<br>
A google doc, right now it has links to all the code I wrote directly indirectly for OPNFV Xary Side dock and Alerting for OPNFV-VSPERF (Metrics)<br>
A google doc, right now it has links to all the code I wrote directly – indirectly for OPNFV –<br>
Yideo links to be added soon.<br>
Video links to be added soon.<br>

Matchbo **VSPERF** 
	- › Video links to be added soon.

#### › Jupyter Notebook Demo

- > Timestamp of anomalies in logs are found (by Adarsh)<br>
> Metrics fetched from Prometheus.<br>
> Plotted to find insights
	-
	- Plotted to find insights

#### **TITHE LINUX FOUNDATION**

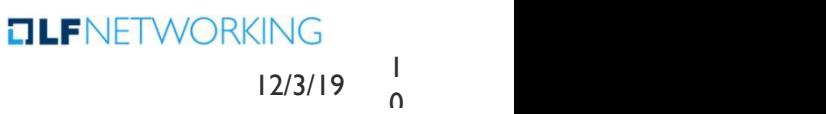

 $\Omega$ 

- › Project Output or Results: (continued)
	- › Setup

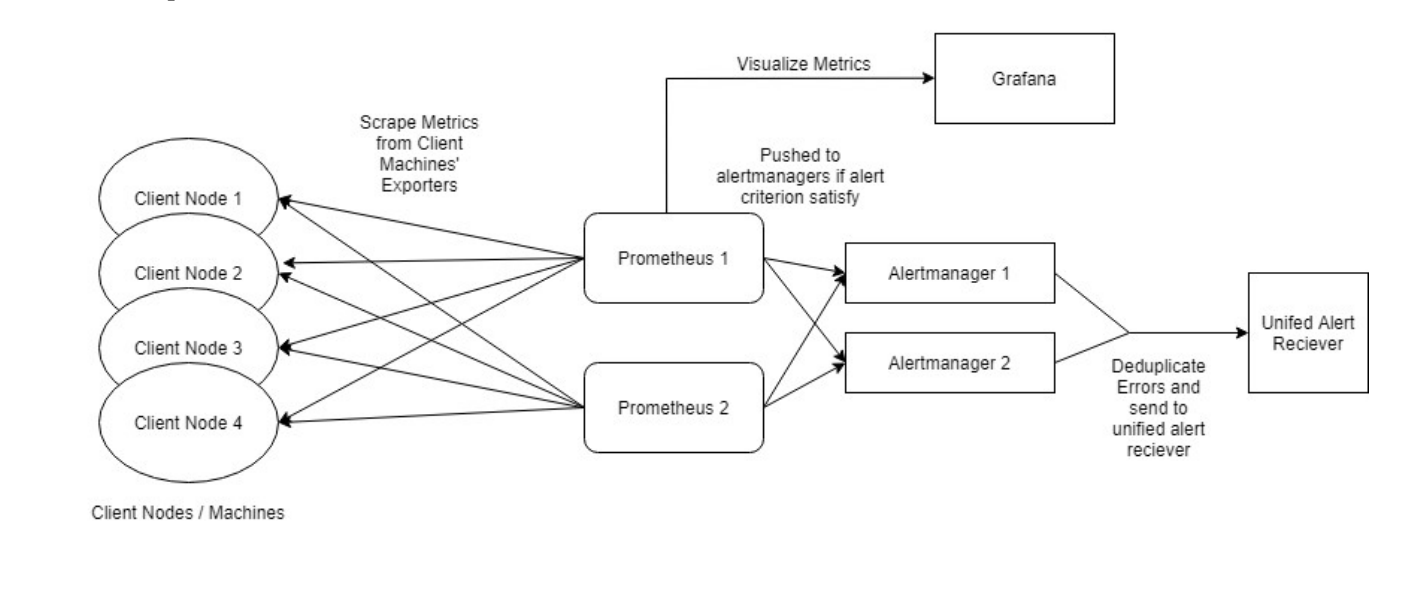

**TIHELINUX FOUNDATION** 

## › Project Output or Results: (continued)

#### › OVS Stats (Avg. RX values Panel)

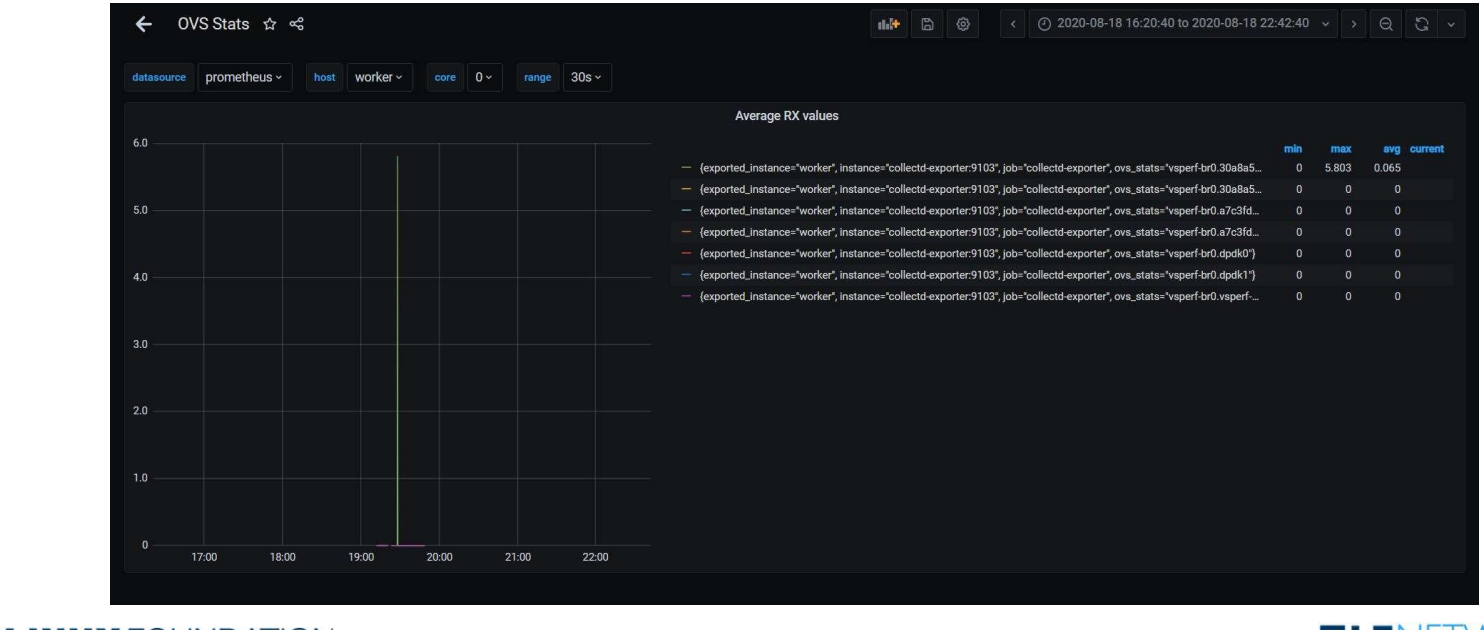

#### **ETHE LINUX FOUNDATION**

#### › Project Output or Results: (continued)

#### › CPU Dashboard

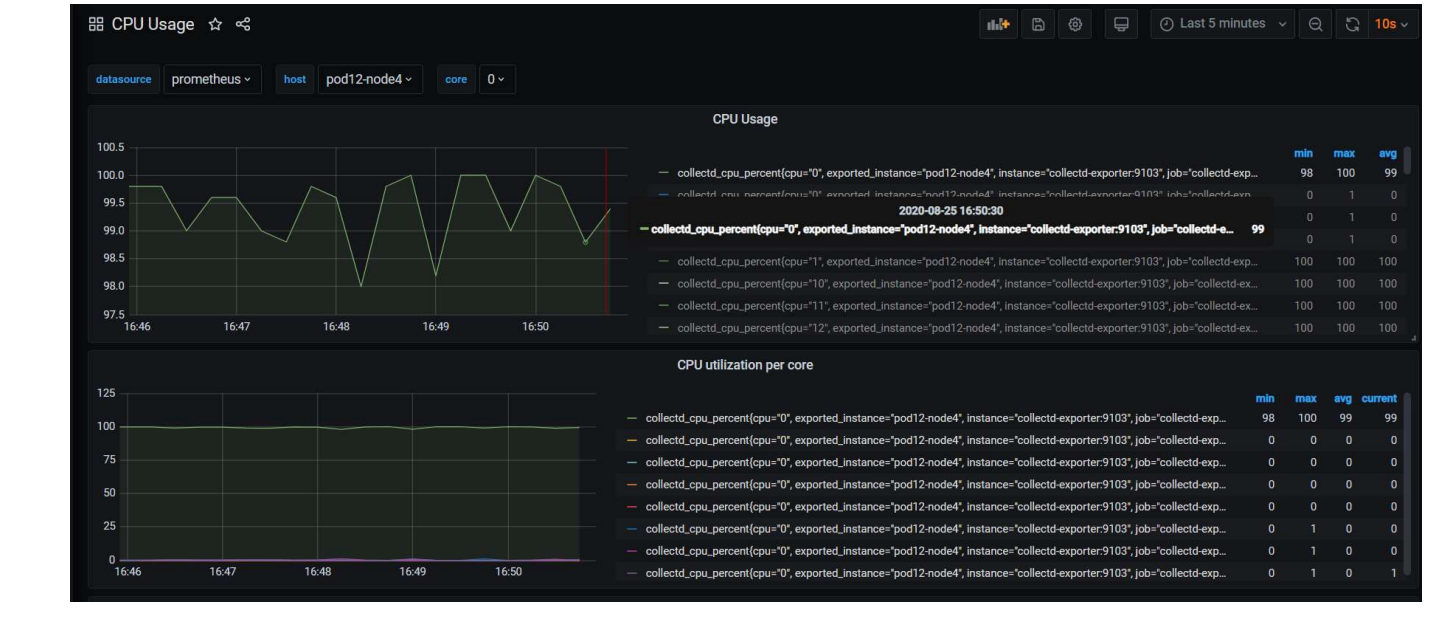

**TITHE LINUX FOUNDATION** 

#### › Project Output or Results: (continued)

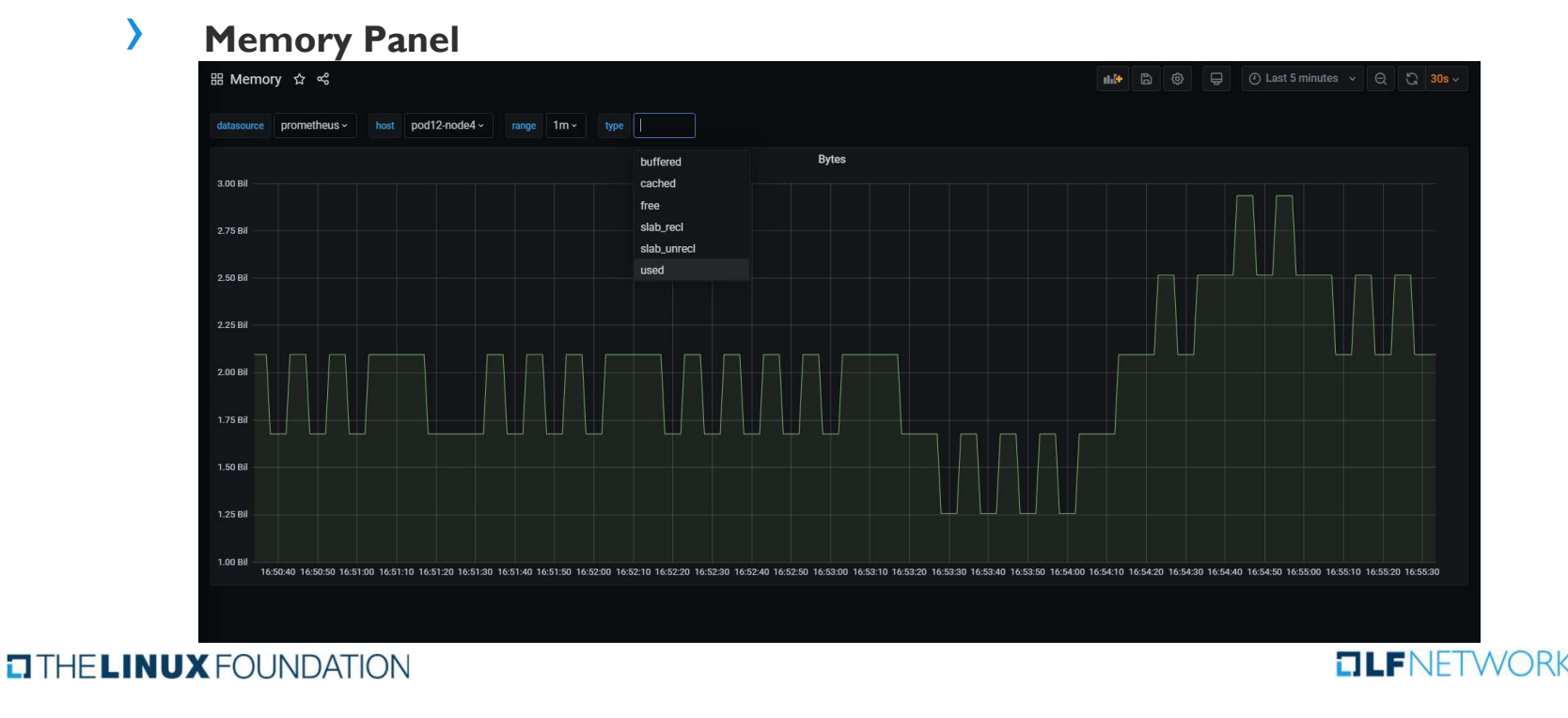

#### › Project Output or Results: (continued)

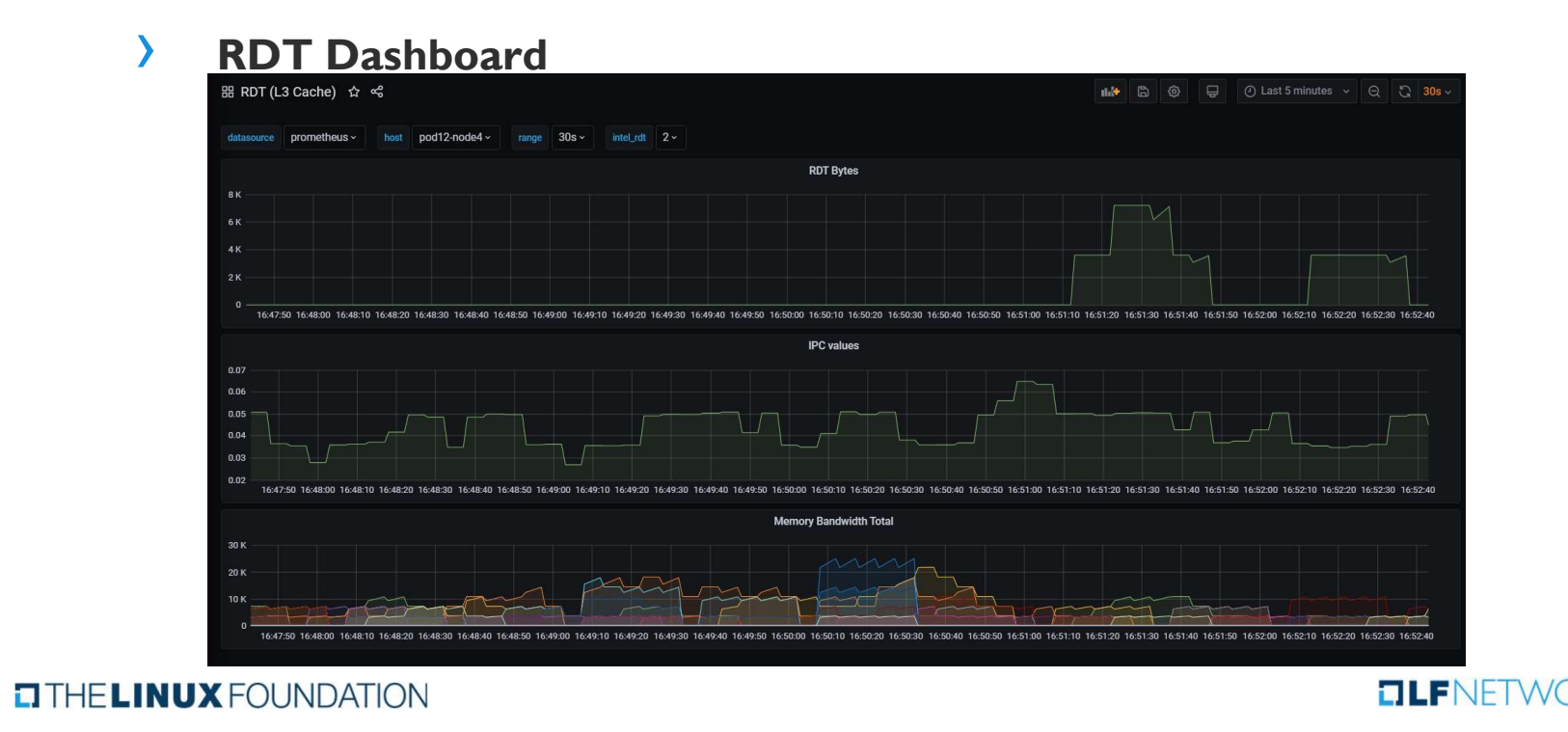

### › Insights Gained:

- Logging and Monitoring is really important.
- › Management tools and functioning of an Open Source Org.
- › Code and contributions are recognized and will be used by many
- › Meeting amazing community and networking with them.

### **Advice:**

- $\angle$  People are there to help you!  $\odot$
- › Keep your mentor in loop with what you're doing.

**TITHE LINUX FOUNDATION** 

# THANK YOU!

### $\begin{tabular}{ll} \textbf{I} \textbf{THE} \textbf{L} \textbf{INUX} \textbf{F} \textbf{O} \textbf{UNDATA} \textbf{ON} \end{tabular}$

**CILF**NETWORKING